## Протокол о результатах процедуры закупки по Извещению о закупке № 31501939703 от 22.01.2015г.

Место проведения: г. Бийск, территория ОАО «Полиэкс», зд. № 354

Дата проведения: 09-00, 30.01.2015г.

Наименование: Открытый запрос коммерческих предложений на право заключения договора на покупку реактивов для нужд ЗАО «БИЙСКПРОМВОДЫ» на 2015г.

Требование к предмету закупки и участникам закупки изложены в закупочной документации (Извещение № 31501939703 от 22.01.2015г.).

Присутствовали:

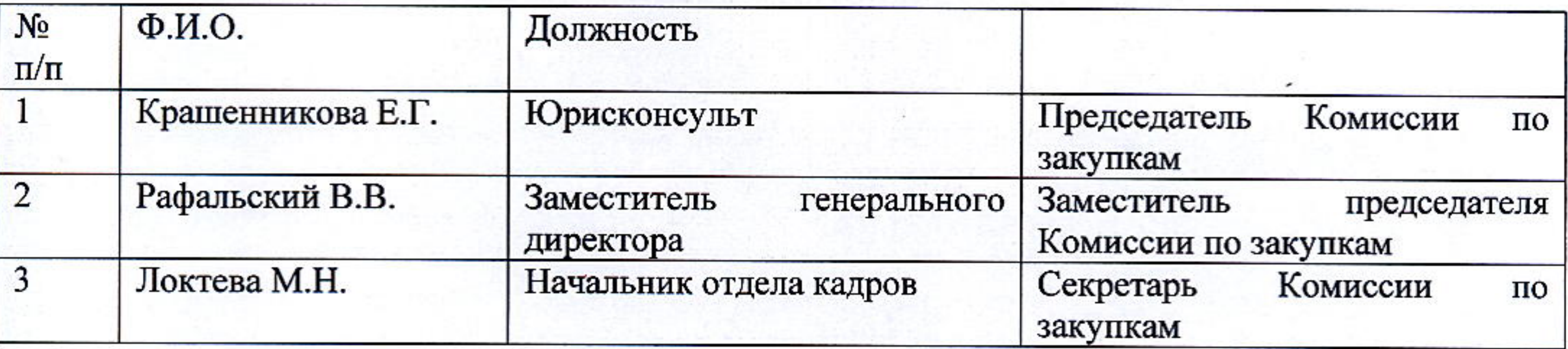

Из 3 (трех) членов комиссии присутствовали 3 (трое). Кворум имеется.

Сведения об участниках закупки и поступивших предложениях:

1. Заявок не поступало.

## Комиссия по закупкам приняла следующее решение:

- рекомендовать Председателю Комиссии по закупкам считать открытый запрос коммерческих предложений на право заключения договора на покупку реактивов для нужд ЗАО «БИЙСКПРОМВОДЫ» на 2015г. несостоявшимся.

Подписи:

Председатель Комиссии по закупкам

Заместитель Председателя Комиссии по закупкам

Секретарь Комиссии по закупкам

Г. Крашенникова

В.В. Рафальский М.Н. Локтева

## Решение о результате проведения закупки

Рассмотрев рекомендации Комиссии о закупках, Председатель Комиссии о закупках принял следующее решение:

- считать открытый запрос коммерческих предложений на право заключения договора на покупку реактивов для нужд ЗАО «БИЙСКПРОМВОДЫ» на 2015г. несостоявшимся.

Председатель Комиссии о закупках

Е.Г. Крашенникова

30 января 2015г.

30.000 Bill Bill State ( Pine Ford Police ) - 2014年4月

 $\label{eq:3.1} \begin{array}{cccccccccc} \mathbf{a} & \mathbf{a} & \mathbf{b} & \mathbf{c} & \mathbf{c} & \mathbf{c} & \mathbf{c} & \mathbf{c} & \mathbf{c} & \mathbf{c} \end{array}$ 

and the state of the (1995年1990) 2011年1月1日 1998年1月1日 1月1日 1日 1日 1日 1日 1日 1日 1日 1日

 $\sim$  100  $\mu$ 

 $\alpha = \alpha$  , where  $\alpha = 0$ 

 $\overline{K} \subset \mathcal{F}$  .